## Instituto Tecnológico de Costa Rica TEC| ESCUELA DE MATEMÁTICA CÁLCULO SUPERIOR

Revi

# **[SEMANA 3: Trazas y superficies cuádricas](https://https://tecdigital.tec.ac.cr/servicios/revistamatematica/material_didactico/libros/index.htm)**

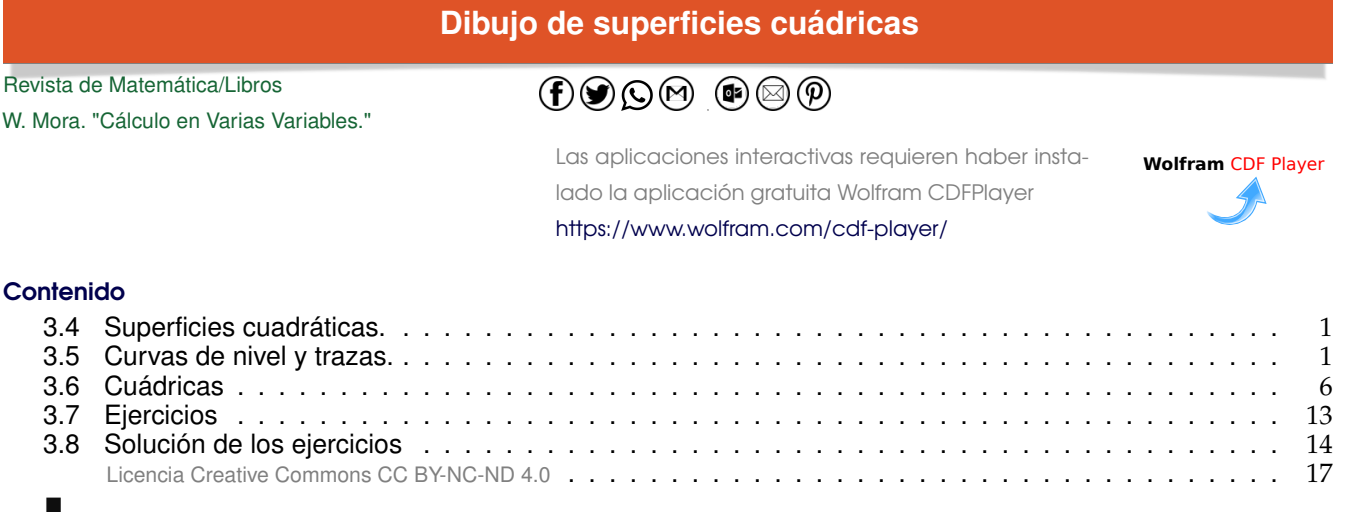

# <span id="page-0-0"></span>**3.4 Superficies cuadráticas.**

Rotar una cónica (no degenerada) alrededor de su eje focal, por ejemplo, produce un caso especial de un conjunto más general de superficie llamadas *superficies de segundo orden.* Estas superficies satisfacen una ecuación de segundo grado en <sup>x</sup>, <sup>y</sup> <sup>y</sup> <sup>z</sup> y también son llamadas *superficies cuadráticas* <sup>o</sup> *cuádricas* [**?**].

La curva de intersección entre un plano y una superficie cuadrática es una cónica. Hay 17 tipos estándar de cuádricas, algunas de ellas son: paraboloide, esfera, esferoide, elipsoide, cono, hiperboloide, cilindro, cono elíptico, cilindro elíptico, hiperboloide elíptico, paraboloide elíptico, etc.

Aquí solo consideramos cuádricas en posición estándar (sin rotación). Estas superficies tienen ecuación

 $Ax^{2} + Bu^{2} + Cz^{2} + Dx + Eu + Ez + G = 0.$ 

# <span id="page-0-1"></span>**3.5 Curvas de nivel y trazas.**

Si S es una superficie en el espacio de ecuación F(x, y, z) = 0, todos los pares (x, y) ∈  $\mathbb{R}^2$  que satisfacen<br>la ecuación F(x, y, c) = 0 definen una curva en el plano. XX (siempre y cuando este conjunto no sea yací la ecuación  $F(x, y, c) = 0$  definen una curva en el plano XY (siempre y cuando este conjunto no sea vacío). A esta curva se le llama una *curva de nivel* de la superficie. Geométricamente corresponden a la proyección sobre le plano XY, de el corte del plano  $z = c$  con la superficie S.

También nos interesa dibujar la curva como una curva en el espacio. Por abuso del lenguaje se dice "la curva de nivel  $z = c''$  para indicar la curva de nivel "F(x, y, c) = 0;  $z = 0$ ". A las curvas "F(x, y, c) = 0;  $z = c''$  (si existen) les llamamos 'trazas' o 'cortes' de la superficie. También son trazas las curvas "F(c, y, z) = 0;  $x = c$ "  $y''F(x, c, z) = 0$ ;  $y = c''$  (si existen)

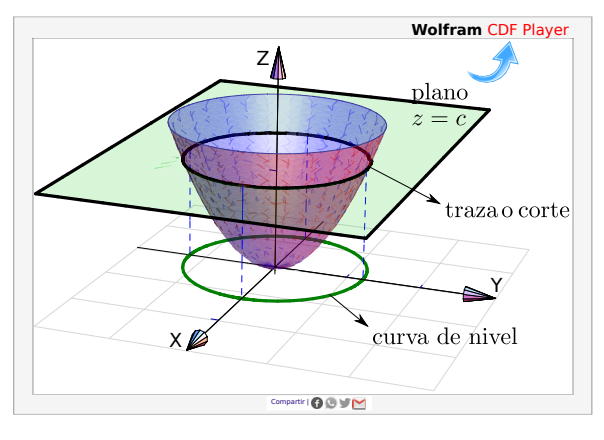

**Figura 3.1:** Traza o corte  $z = c$  y curva de nivel.

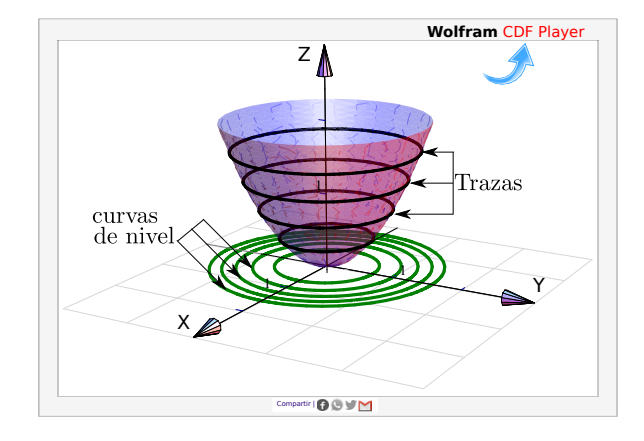

**Figura 3.2:** Algunas curvas de nivel y algunas trazas.

Como se deduce fácilmente, si nos movemos sobre una curva de nivel  $z = c$ , la función se mantiene constante.

### Ejemplo 3.1

A continuación se muestra tres superficies con algunas de sus curvas de nivel y algunas de sus trazas:

a.) 
$$
S_1: z = \sec x \cos y + 3,
$$

b.) 
$$
S_2
$$
:  $z = x^2 + y^2$ 

c.) 
$$
S_3
$$
:  $z = -3600 \cdot x^2 + 0.02974x^4 - 5391.90y^2 + 0.275x^2y^2 + 0.125y^4$ 

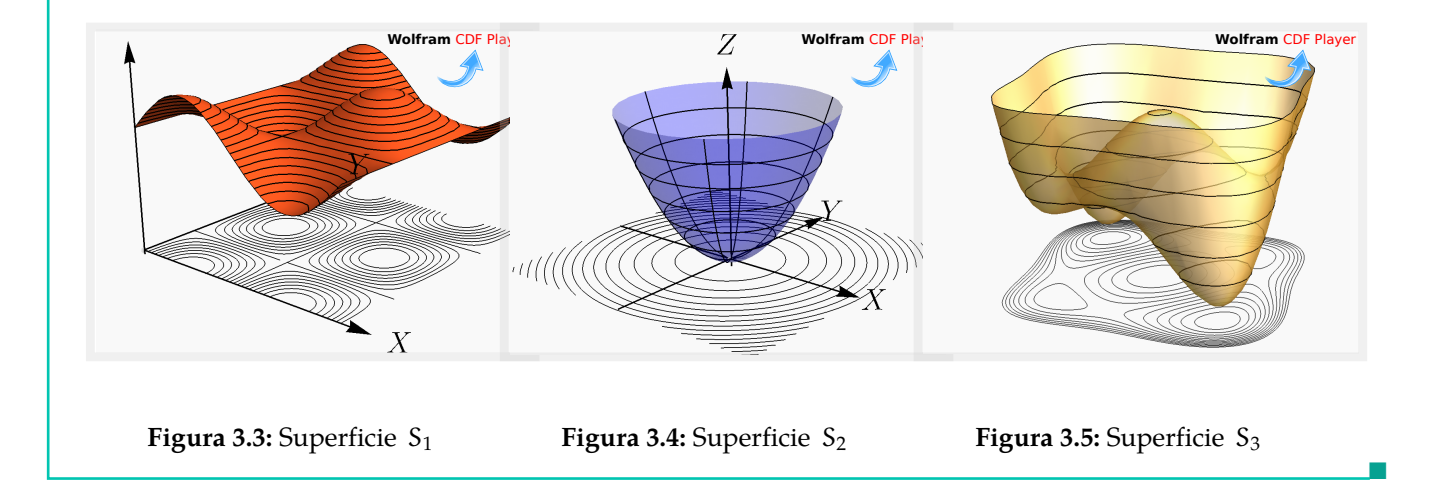

Consideremos la superficie de ecuación  $z = x^2 + y^2$  $\frac{1}{2}$ Como z es una suma de cuadrados, z debe ser  $\geq 0$ .<br>Vamos a dibuiar las curvas de nivol correspondientes a Vamos a dibujar las curvas de nivel correspondientes a  $z = 0, 1, 2$  y  $z = 3$ .

- La curva de nivel  $z = 0$  es el punto  $(0, 0, 0)$
- La curva de nivel  $z = 1$  : circunferencia  $1 = x^2 + y^2$ ;  $z = 0$ .
- La curva de nivel  $z = 2$  : circunferencia  $2 = x^2 + y^2$ ;  $z = 0$ .
- La curva de nivel  $z = 3$  : circunferencia  $3 = x^2 + y^2$ ;  $z = 0$ .

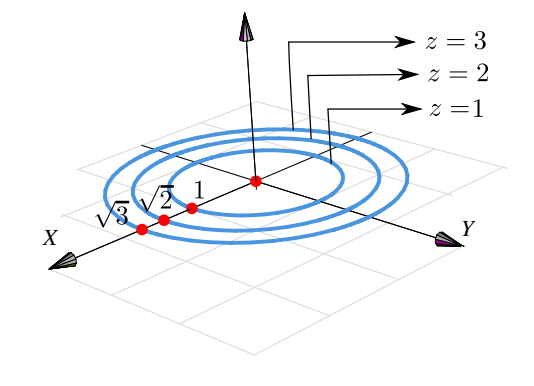

### Ejemplo 3.3

Consideremos la superficie de ecuación  $z = (y - 2)^2 - \frac{(x - 3)^2}{4}$  $\frac{1}{4}$ . Vamos a dibujar las curvas de nivel correspondientes a  $z = 0$  y  $z = 1$ .

- Si  $z = 0$  tenemos  $(y 2)^2 = \frac{(x 3)^2}{4}$  $\frac{(-3)^2}{4}$ , es decir, un par de rectas:  $y = 2 \pm \frac{(x-3)}{2}$  $\frac{0}{2}$ ; z = 0.
- La curva de nivel  $z = 1$  es la hipérbola  $1 = (y 2)^2 \frac{(x 3)^2}{4}$  $\frac{0}{4}$ ; z = 0.

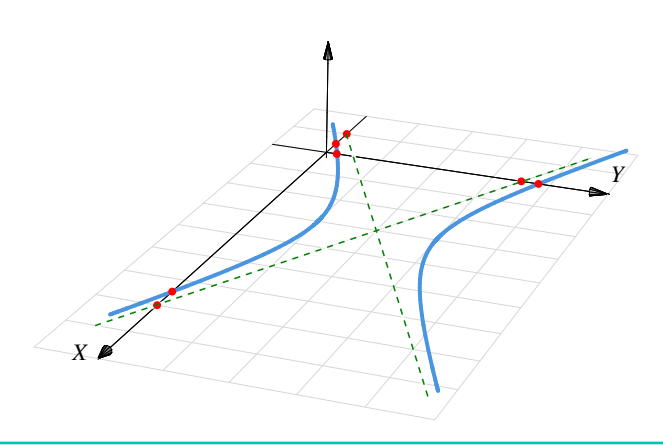

■

Consideremos la superficie de ecuación  $z - 1 = (x - 2)^2 + \frac{(y - 2)^2}{4}$  $\frac{-b}{4}$ . Dibujar las curvas de nivel correspondientes a  $z = 1, 2, 3$  y  $z = 4$ .

### Solución:

- La curva de nivel  $z = 1$  es el punto  $(2, 2, 0)$ .
- La curva de nivel  $z = 2$  es la elipse  $1 = (x - 2)^2 + \frac{(y - 2)^2}{4}$ 4 .
- La curva de nivel  $z = 3$  es la elipse  $2 = (x - 2)^2 + \frac{(y - 2)^2}{4}$  $\frac{1}{4}$ , es decir,

$$
1 = \frac{(x-2)^2}{2} + \frac{(y-2)^2}{8}
$$

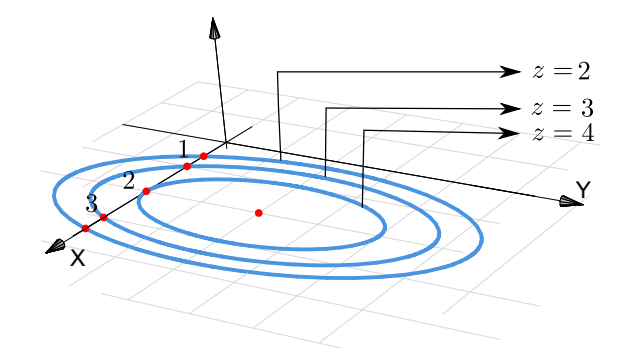

• La curva de nivel 
$$
z = 4
$$
 es la elipse  $3 = (x - 2)^2 + \frac{(y - 2)^2}{4}$ , es decir,  $1 = \frac{(x - 2)^2}{3} + \frac{(y - 2)^2}{12}$ .

Dibujar Trazas (o cortes). Con el fin de realizar el dibujo de una superficie S de ecuación explícita  $z = f(x, y)$  o de ecuación implícita  $F(x, y, z) = 0$ , procedemos a realizar cortes a esta superficie con planos paralelos a los planos coordenados. Estas curvas son llamadas *trazas o cortes* y producen un dibujo 'de alambre' de la superficie a dibujar.

Para describir las trazas por ecuaciones se procede de la siguiente manera:

- Si la traza resulta de la intersección de la superficie S con el plano  $x = c$ , entonces su ecuación es "z = f(c, y);  $x = c$ " o "F(c, y, z) = 0;  $x = c$ ," y se representa en el plano  $x = c$ .
- Si la traza resulta de la intersección de la superficie S con el plano  $y = c$ , entonces su ecuación es "z = f(x, c);  $y = c$ " o "F(x, c, z) = 0;  $y = c$ ," y se representa en el plano  $y = c$ .
- Si la traza resulta de la intersección de la superficie S con el plano  $z = c$ , entonces su ecuación es "c = f(x, y),  $z = c$ " o "F(x, y, c) = 0,  $z = c$ " y se representa en el plano  $z = c$ .

### Ejemplo 3.5

Consideremos la superficie de ecuación  $z = x^2 + y^2$ . Dibujar la traza  $z = 1$ .

Solución: La traza  $z = 1$  es la circunferencia

$$
1 = x^2 + y^2; \text{ con } z = 1.
$$

La curva se representa en el plano  $z = 1$ . Como la circunferencia vive en el plano  $z = 1$ , para dibujarla ubicamos su centro  $(0, 0, 1)$  y trazamos un par de rectas paralelas a los ejes X e Y que pasen por este punto, estas líneas las podemos usar como "ejes" para dibujar este tipo de elipse.

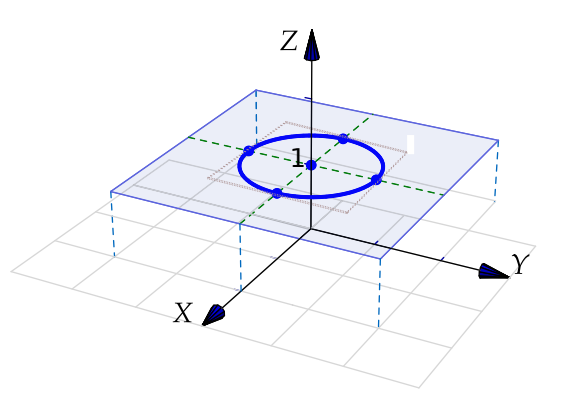

La "caja" punteada que pasa por los vérticies de la curva, nos ayuda a hacer el trazo de la curva "en perspectiva"

Estrategia general: Trasladar los ejes. Para dibujar trazas, una estrategia consiste en trasladar los ejes al plano de dibujo:  $x = c$ ;  $y = c$  o  $z = c$ .

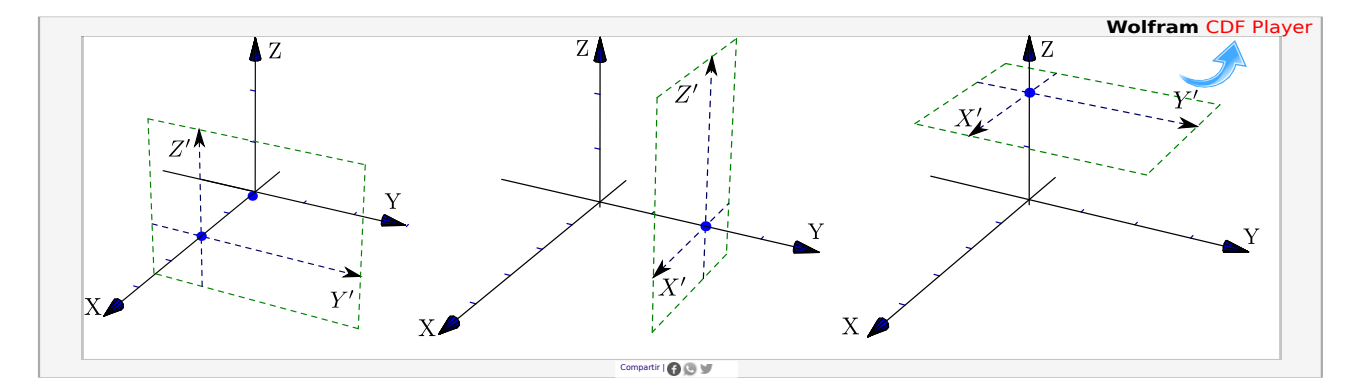

**Figura 3.6:** Traslación de ejes

### Ejemplo 3.6

Consideremos la superficie S de ecuación  $4(y-1)^2 + 4(z-1)^2 = x^2$ . Dibujar la traza  $x = 2$ .

Solución: La traza  $x = 2$  es la curva  $(y - 1)^2 + (z - 1)^2 = 1$ ;  $x = 2$ .

Para dibujar la traza primero trasladamos los ejes al plano  $x = 2$ , luego dibujamos la curva en el plano YZ. Finalmente dibujamos la curva " $(y-1)^2 + (z-1)^2 = 1$ ;  $x = 2$ " usando los ejes Y'Z'

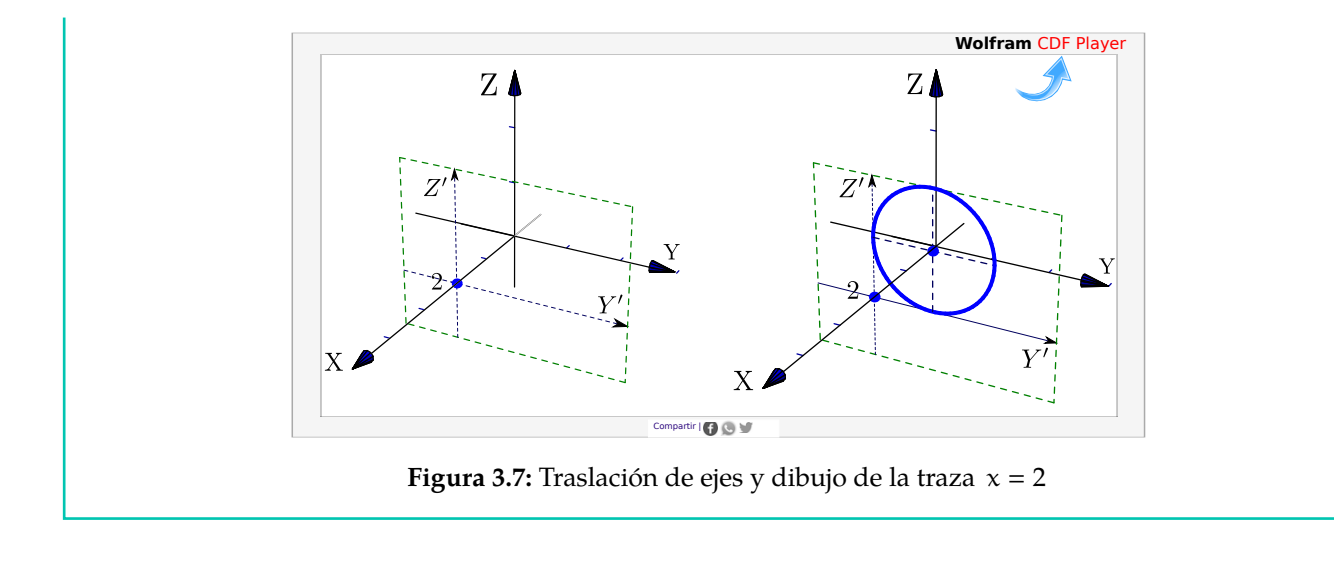

Consideremos la superficie de ecuación  $z - 1 = (x - 2)^2 + \frac{(y - 2)^2}{4}$  $\frac{27}{4}$ . Dibujar la traza  $z = 3$ .

Solución: La traza  $z = 3$  es la elipse

$$
\frac{(x-2)^2}{2} + \frac{(y-2)^2}{8} = 1
$$
 en el plano z = 3.

Como la elipse vive en el plano  $z = 3$ , para dibujarla ubicamos su centro  $(2, 2, 3)$  y trazamos un par de semiejes X ′ y Y ′ paralelos a los ejes X e Y que pasen por este punto, estas líneas las podemos usar para dibujar la elipse de la manera usual.

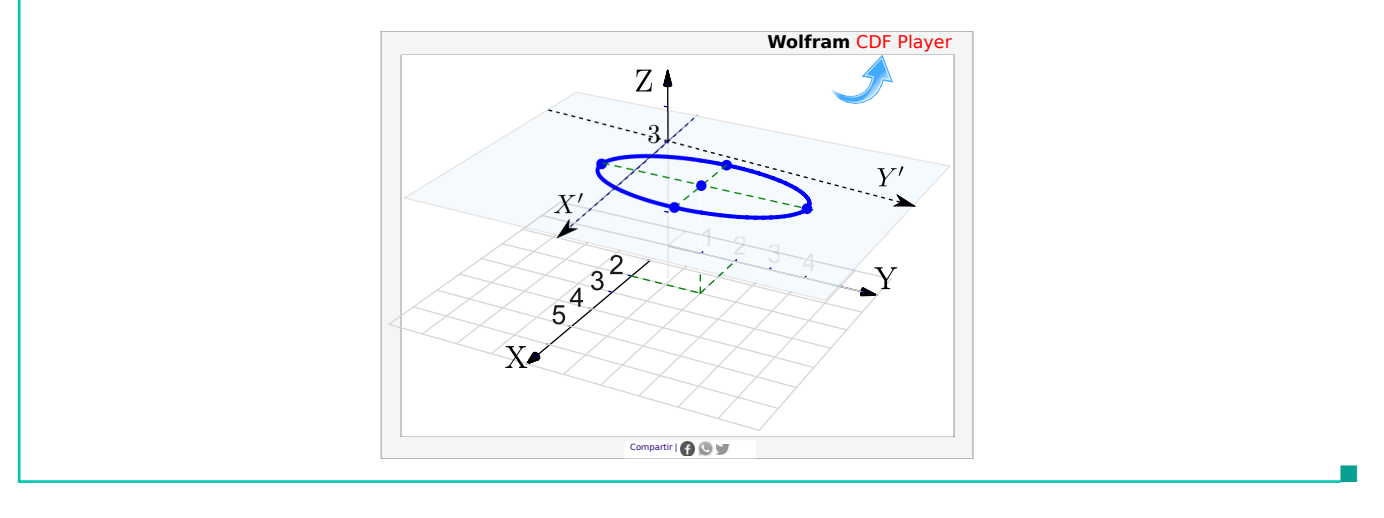

# <span id="page-5-0"></span>**3.6 Cuádricas**

Nos interesan las cuádricas de ecuación  $Ax^2 + By^2 + Cz^2 + Dx + Ey + Fz + G = 0$ . Excepto casos degenerados, completando cuadrados podemos obtener la ecuación canónica de cada superficie cuadrática. A continuación se muestra algunas cuádricas en posición estándar y centradas en el origen.

Cuádricas con centro o con vértice en (h, <sup>k</sup>, <sup>s</sup>)

**Elipsoide:** Tiene ecuación 
$$
\frac{(x-h)^2}{a^2} + \frac{(y-k)^2}{b^2} + \frac{(z-s)^2}{c^2} = 1
$$

Es simétrica con respecto a cada uno de los tres planos coordenados y tiene intersección con los ejes coordenados en  $(\pm \alpha, 0, 0)$ ,  $(0, \pm b, 0)$  y  $(0, 0, \pm c)$ . La traza del elipsoide sobre cada uno de los planos coordenados es un único punto o una elipse.

### Paraboloide elíptico: Tiene ecuación

$$
\frac{(x-h)^2}{a^2} + \frac{(y-k)^2}{b^2} = \frac{z-s}{c}
$$

Sus trazas sobre planos horizontales  $z = k$  son elipses:  $(x-h)^2$  $a^2$  $+\frac{(y-k)^2}{2}$  $b^2$  $=\frac{k}{k}$ —̃. Sus trazas sobre planos verticales, ya sean<br><sup>C</sup>.  $x = k$  o  $y = k$ , son parábolas.

Paraboloide hiperbólico: Tiene ecuación

$$
\frac{(y-k)^2}{b^2} - \frac{(x-h)^2}{a^2} = \frac{z-s}{c}
$$

Sus trazas sobre planos horizontales  $z = k$  son hipérbolas o dos rectas ( $z = 0$ ). Sus trazas sobre planos verticales paralelos al plano XZ son parábolas que abren hacia abajo, mientras que las trazas sobre planos verticales paralelos al plano YZ son parábolas que abren hacia arriba. Su gráfica tiene la forma de una silla de montar.

**Cono elíptico:** Tiene ecuación 
$$
\frac{(x-h)^2}{a^2} + \frac{(y-k)^2}{b^2} = \frac{(z-s)^2}{c^2}
$$

Sus trazas sobre planos horizontales  $z = k$  son elipses. Sus trazas sobre planos verticales corresponden a hipérbolas o un par de rectas.

### Hiperboloide de una hoja: Tiene ecuación

$$
\frac{(x-h)^2}{a^2} + \frac{(y-k)^2}{b^2} - \frac{(z-s)^2}{c^2} = 1
$$

Sus trazas sobre planos horizontales  $z = k$  son elipses

$$
\frac{(x-h)^2}{a^2} + \frac{(y-k)^2}{b^2} = 1 + \frac{k^2}{c^2}
$$

Sus trazas sobre planos verticales son hipérbolas

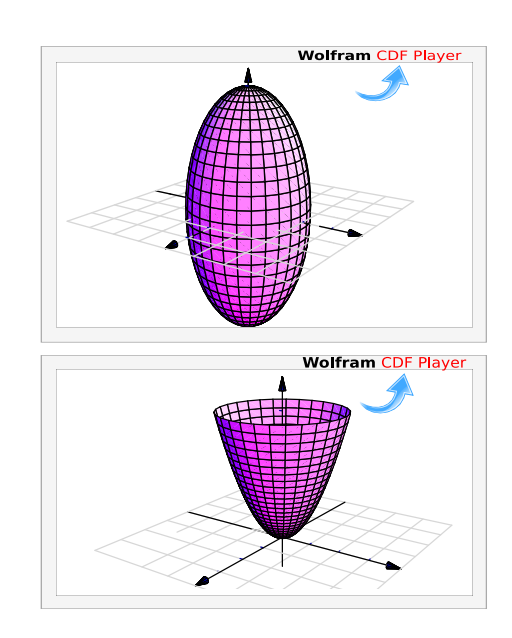

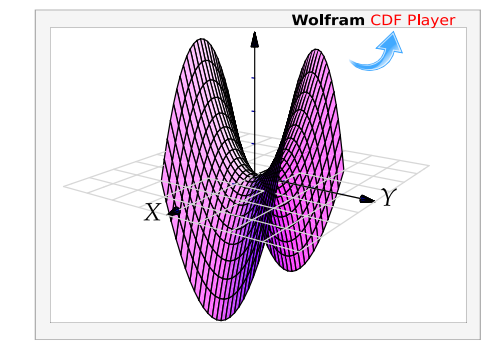

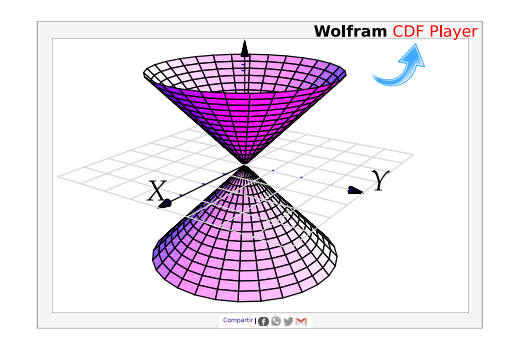

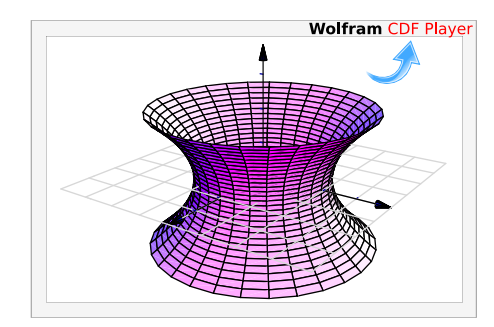

Hiperboloide de dos hojas: Tiene ecuación

$$
\frac{(z-s)^2}{\alpha^2} - \frac{(y-k)^2}{b^2} - \frac{x^2}{c^2} = 1
$$

Es una superficie con dos *hojas* (o mantos) separadas. Sus trazas sobre planos horizontales  $z = k$  son elipses y sobre planos verticales son hipérbolas

# **Wolfram CDF Playe**

### Ejemplo 3.8

Asocie cada una de las cinco figuras que siguen con la respectiva ecuación de la superficie que representa. Para cada figura solo hay una posible ecuación en el lado derecho.

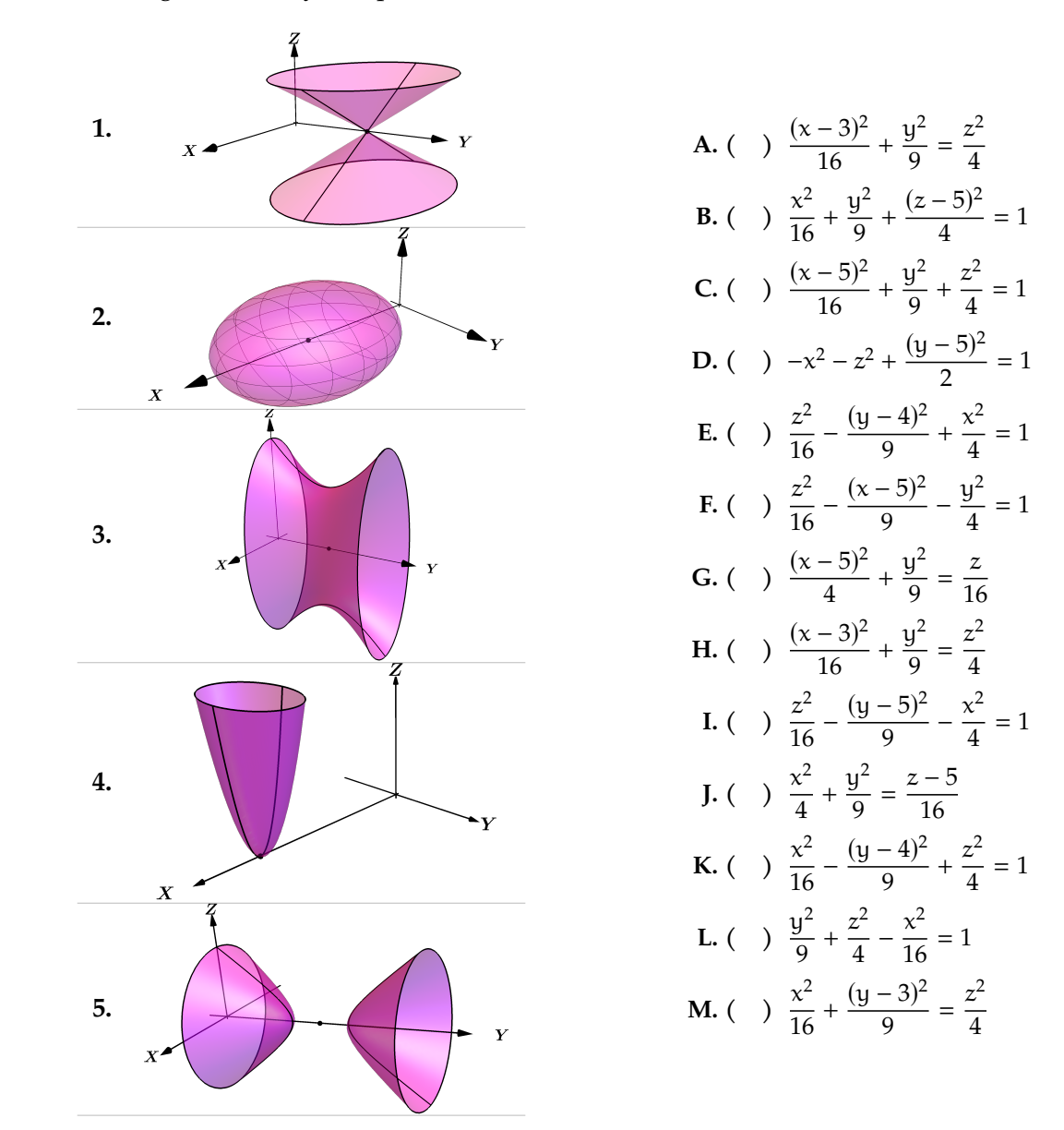

Solución: Las cuádricas que se muestran solo tienen traslación en alguno de los ejes. La idea es asociar la cuádrica con la ecuación centrada en el origen y luego aplicar una traslación en el eje 3.6. CUÁDRICAS [\(https://tecdigital.tec.ac.cr/servicios/revistamatematica/\).](https://tecdigital.tec.ac.cr/servicios/revistamatematica/ ) 9

■

respectivo.

**1.**  $[M.]\ \frac{x^2}{16} + \frac{(y-3)^2}{9}$ 9  $=\frac{z^2}{4}$ 4 **2.** [**C.**]  $\frac{(x-5)^2}{16} + \frac{y^2}{9}$ 9  $+\frac{z^2}{}$  $\frac{5}{4}$  = 1 **3.** [**E.**]  $\frac{z^2}{16} - \frac{(y-4)^2}{9}$ 9  $+\frac{x^2}{x^2}$  $\frac{1}{4}$  = 1 **4.** [**G.**]  $\frac{(x-5)^2}{4}$ 4  $+\frac{y^2}{x}$ 9  $=\frac{z}{1}$ 16 **5.**  $[D.]-x^2-z^2+\frac{(y-5)^2}{2}$  $\frac{0}{2}$  = 1

### Ejemplo 3.9

Considere el parabolide elíptico de ecuación S :  $z = (y - 2)^2 + 4(x - 1)^2$ . Dibuje por separado las<br>trazas obtenidas al intersecar S con los planos de ecuación  $y = 2$ ,  $x = 1$ ,  $z = 0$ ,  $y, z = 4$ , y dibuje la trazas obtenidas al intersecar S con los planos de ecuación  $y = 2$ ,  $x = 1$ ,  $z = 0$  y  $z = 4$ , y dibuje la superficie.

### Solución:

• La traza y = 2 corresponde a la parábola

$$
(x-1)^2 = \frac{1}{4}z, \quad y = 2.
$$

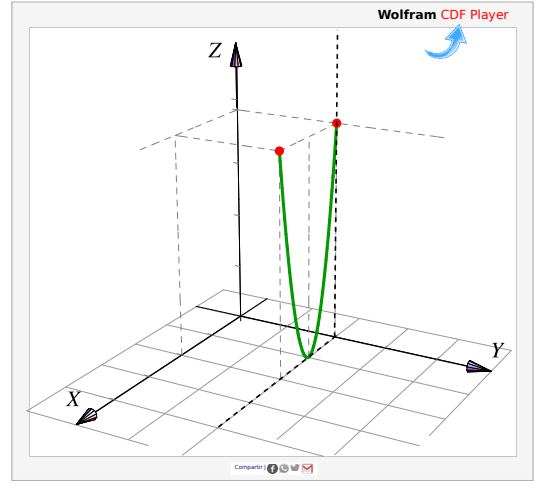

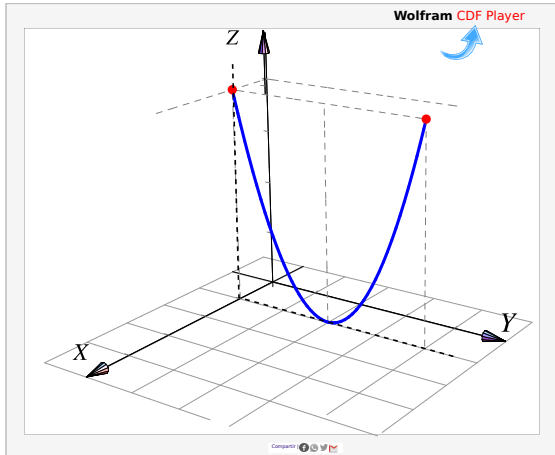

• La traza  $x = 1$  corresponde a la parábola

$$
(y-2)^2 = z, \ \ x = 1
$$

3.6. CUÁDRICAS [\(https://tecdigital.tec.ac.cr/servicios/revistamatematica/\).](https://tecdigital.tec.ac.cr/servicios/revistamatematica/ ) 10

• La traza  $z = 4$  corresponde a la elipse

$$
\frac{(y-2)^2}{4} + (x-1)^2 = 1, \ z = 4
$$

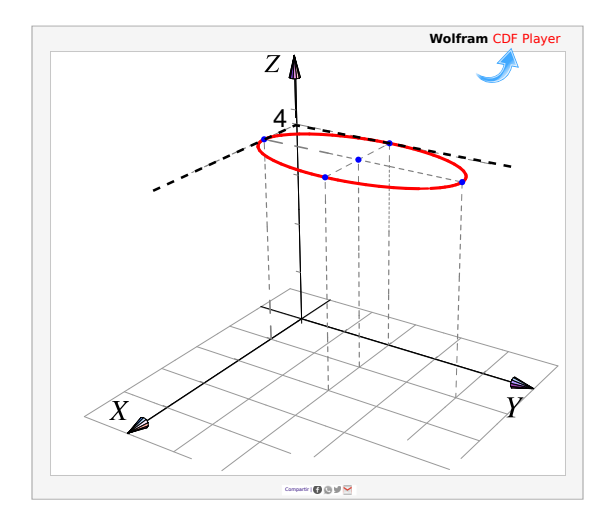

• La traza  $z = 0$  corresponde al vértice del parabolide,  $(1, 2, 0)$ .

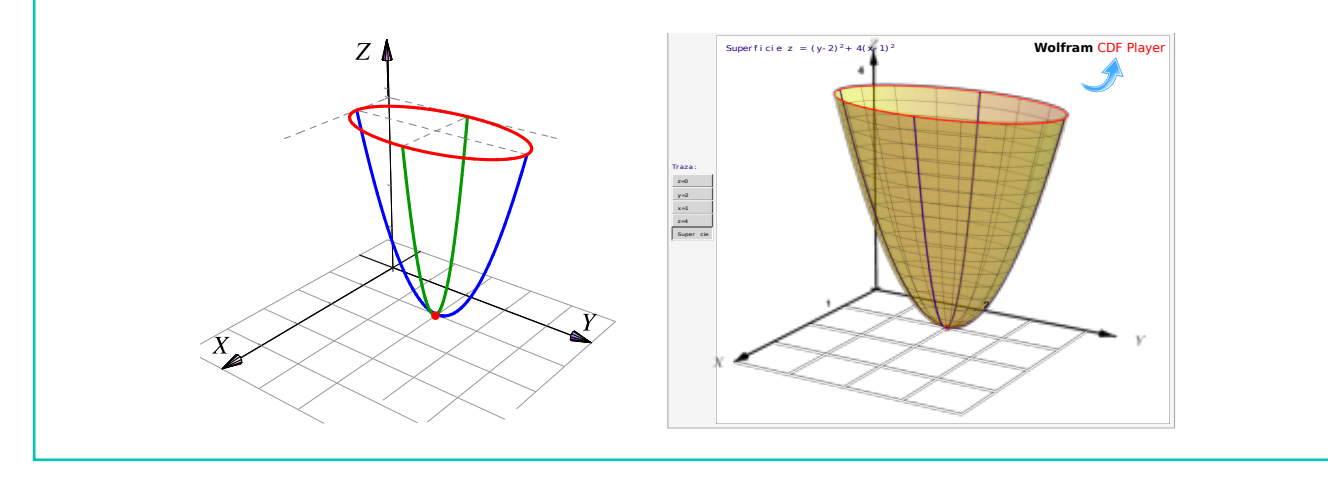

### Ejemplo 3.10

Identifique y dibuje la superficie cuadrática  $x^2 + 2z^2 - 6x - y + 10 = 0$ 

Solución: Completando el cuadrado en x obtenemos el *paraboloide elíptico* y − 1 = (x − 3)<sup>2</sup> + 2 z<sup>2</sup> Abre en dirección del la parte positiva del eje <sup>Y</sup>.

Trazas. La estrategia es la siguiente: El *paraboloide elíptico* (que está más arriba), se puede dibujar con un par de elipses y una parábola. Para obtener las elipses le damos valores a y en la ecuación  $y - 1 = (x - 3)^2 + 2z^2$ . Se requiere que  $y \ge 1$ .

- La traza  $y = 1$  es el punto:  $(3, 1, 0)$ .
- La traza y = 2 es la elipse  $1 = (x 3)^2 + \frac{z^2}{16}$  $\frac{2}{1/2}$  en el plano y = 2
- La traza y = 3 es la elipse  $1 = \frac{(x-3)^2}{2}$ 2  $+z<sup>2</sup>$  en el plano  $y = 3$
- La traza  $x = 3$  es la parábola  $y = 2z^2 + 1$  en el plano  $x = 3$ .

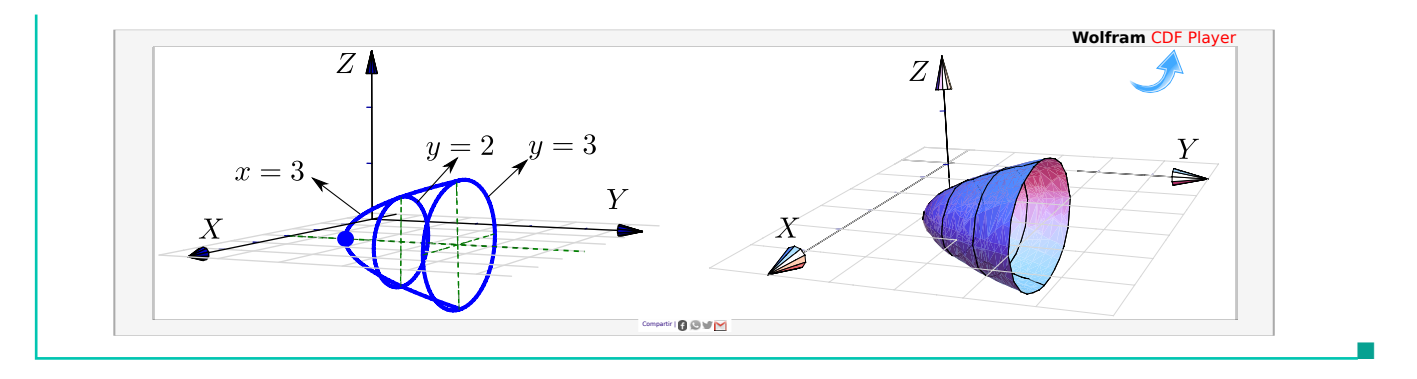

Consideremos la superficie de ecuación  $z = x^2 + y^2$ . Trazar la superficie usando las trazas correspondientes a  $z = 0, 1, 3, y, x = 0$ correspondientes a  $z = 0, 1, 3$  y  $x = 0$ .

### Solución:

- La traza  $z = 0$  es el punto  $(0, 0, 0)$
- La traza  $z = 1$  es la circunferencia  $1 = x^2 + y^2$ ; en el plano  $z = 1$
- La traza  $z = 3$  es la circunferencia  $3 = x^2 + y^2$ ; en el plano  $z = 3$
- La traza  $x = 0$  es la parábola  $z = y^2$ ; en el plano  $x = 0$

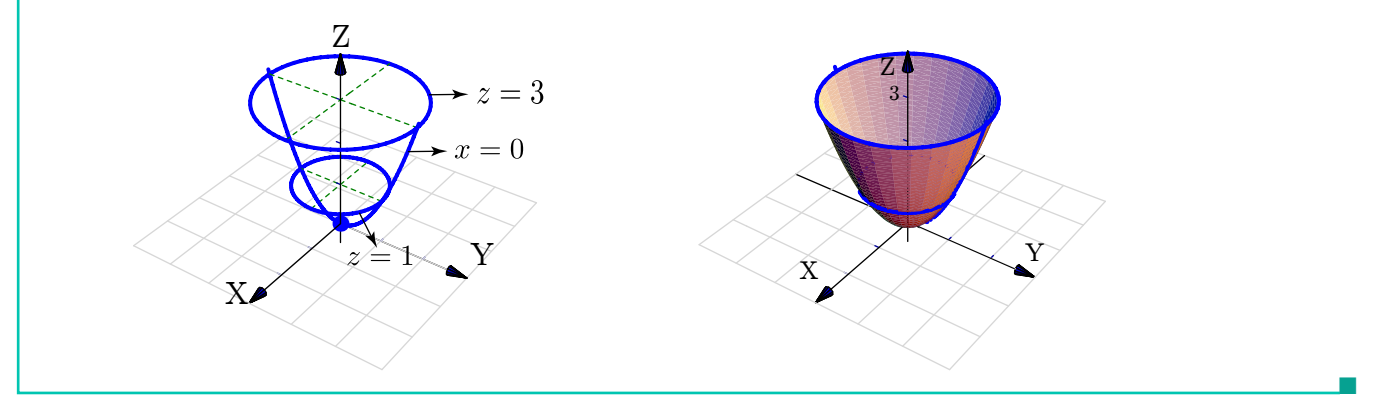

### Ejemplo 3.12

Consideremos la superficie de ecuación  $z - 1 = (x - 2)^2 + \frac{(y - 2)^2}{4}$  $\frac{-\pi}{4}$ . Trazar la superficie usando las trazas correspondientes a  $z = 1, 2, 3, 4$  y  $x = 2$ .

### Solución:

- La traza  $z = 1$  es el punto  $(2, 2, 1)$
- La traza  $z = 2$  es la elipse  $1 = (x 2)^2 + \frac{(y 2)^2}{4}$  $\frac{27}{4}$  en el plano  $z = 2$ .

3.6. CUÁDRICAS [\(https://tecdigital.tec.ac.cr/servicios/revistamatematica/\).](https://tecdigital.tec.ac.cr/servicios/revistamatematica/ ) 12

• La traza 
$$
z = 3
$$
 es la elipse  $1 = \frac{(x-2)^2}{2} + \frac{(y-2)^2}{8}$  en el plano  $z = 3$ .

• La traza 
$$
z = 4
$$
 es la elipse  $1 = \frac{(x-2)^2}{3} + \frac{(y-2)^2}{12}$  en el plano  $z = 4$ .

• La traza x = 2 es la parábola 
$$
z - 1 = \frac{(y - 2)^2}{4}
$$
 en el plano x = 2.

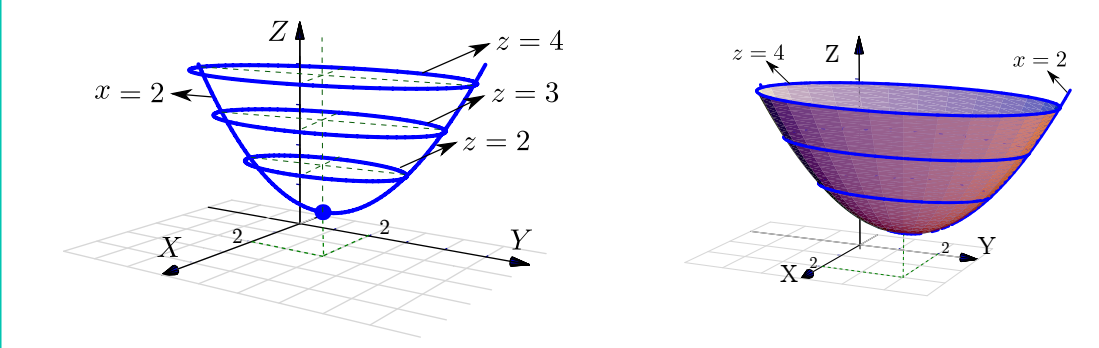

### Ejemplo 3.13

Identifique y dibuje la superficie cuadrática  $4x^2 - y^2 + 2z^2 + 4 = 0$ .

**Solución:** Dividiendo por 4 obtenemos:  $-x^2 + \frac{y^2}{4}$ 4  $\frac{z^2}{}$ 2 <sup>=</sup> <sup>1</sup>, que corresponde a un *hiperboloide de dos hojas.* Abre en dirección del eje <sup>Y</sup>.

Trazas. La estrategia es la siguiente: El *hiperboloide de dos hojas* (que está más arriba), se puede dibujar con dos elipses y una hipérbola *por cada hoja*.

Para obtener elipses, arreglamos la ecuación como  $\frac{y^2}{4}$  $\frac{y^2}{4} - 1 = x^2 + \frac{z^2}{2}$  $\frac{1}{2}$ . Las elipses se obtienen dando valores a y con  $|y| > 2$ .

- Si  $y = \pm 2$  obtenemos dos puntos:  $(0, 2, 0)$ ,  $(0, -2, 0)$ .
- Si y =  $\pm 3$  obtenemos la elipse  $\frac{x^2}{5!}$  $rac{x^2}{5/4} + \frac{z^2}{5/2}$  $\frac{2}{5/2}$  = 1 en el plano y = 3 y el plano y = -3.
- Si  $y = \pm 4$  obtenemos la elipse  $\frac{x^2}{2}$ 3  $+\frac{z^2}{}$  $\frac{2}{6}$  = 1 en el plano y = 4 y el plano y = -4.

• Para obtener la hipérbola, ponemos  $x = 0$  y arreglamos la ecuación como  $\frac{y^2}{4}$ 4  $\frac{z^2}{}$  $\frac{2}{2} = 1.$ 

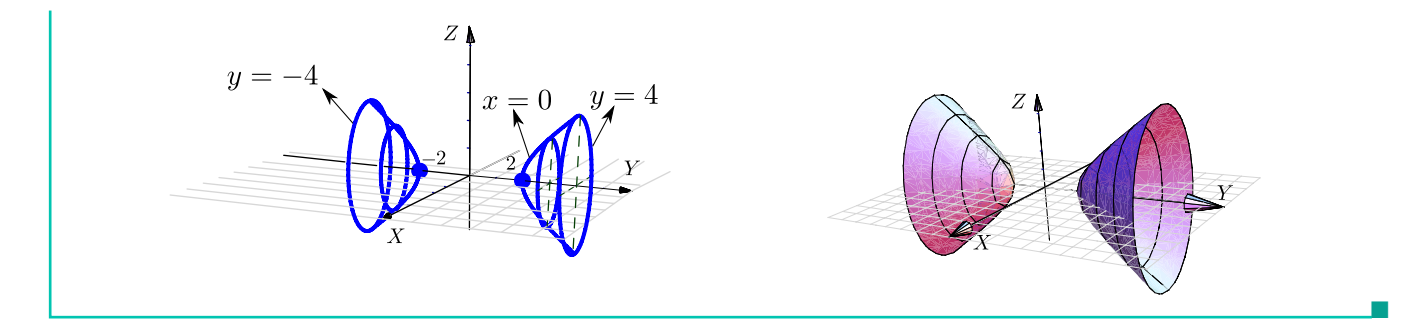

# <span id="page-12-0"></span>**3.7 Ejercicios**

<span id="page-12-1"></span>**8.7.1** Dibuje cada una de las siguientes cuádricas:

**a.**) 
$$
y = (x - 2)^2 + (z - 2)^2
$$

- b.)  $z^2 + y^2 = \frac{x}{4}$ 4
- c.)  $x^2 + y^2 + \frac{(z-1)^2}{2}$ 9  $= 1$
- d.)  $x^2 + y^2 (z 2)^2 = 1$
- e.)  $x^2 + y^2 (z 2)^2 = 0$
- f.)  $x^2 + (y 2)^2 z^2 = 0$
- <span id="page-12-2"></span>**[R](#page-15-1) 3.7.2** Considere la superficie de ecuación S :  $4 - z = x^2 + (y - 2)^2 + z$ . Dibuje por separado las curvas de corte de S con los planos  $x = 0$ ,  $z = 3$  y  $z = 0$ . Y luego dibuje S.

<span id="page-12-3"></span>**[R](#page-15-2) 3.7.3** Identifique y dibuje la superficie cuadrática  $\frac{(x-3)^2}{4}$ 4  $+\frac{(y-3)^2}{(x+3)^2}$ 9  $+\frac{(z-1)^2}{2}$  $\frac{1}{4}$  = 1.

<span id="page-12-4"></span>**[R](#page-16-0) 3.7.4** Asocie cada una de las figuras con la respectiva ecuación de la superficie que representa. Para cada figura solo hay una posible ecuación en el lado derecho.

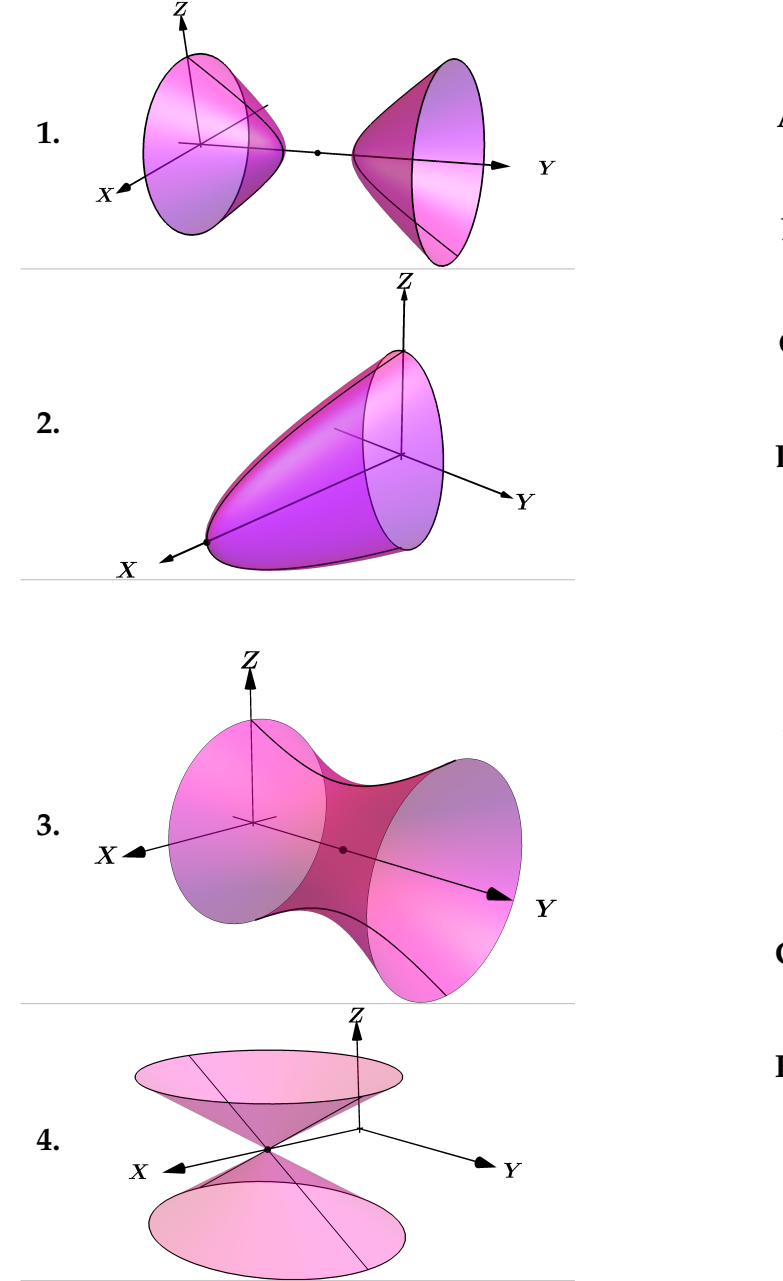

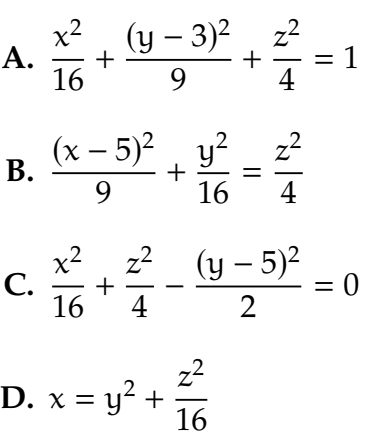

E. 
$$
-\frac{x^2}{4} - \frac{z^2}{4} + \frac{(y-5)^2}{3} = 1
$$
  
\nF.  $(x-3)^2 + (y-3)^2 = z^2$   
\nG.  $\frac{z^2}{4} - \frac{(y-4)^2}{9} + \frac{x^2}{4} = 1$   
\nH.  $\frac{x-5}{-16} - \frac{y^2}{4} - \frac{z^2}{16} = 0$   
\nI.  $-\frac{z^2}{4} + \frac{(y-3)^2}{9} - \frac{x^2}{4} = 1$ 

# <span id="page-13-0"></span>**3.8 Solución de los ejercicios**

<span id="page-13-1"></span>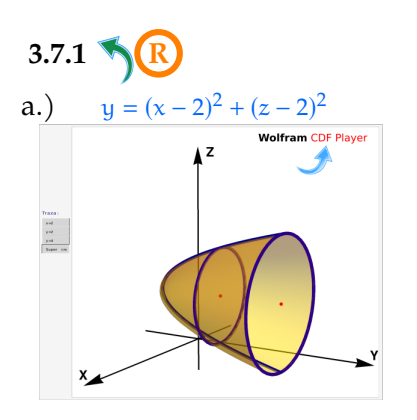

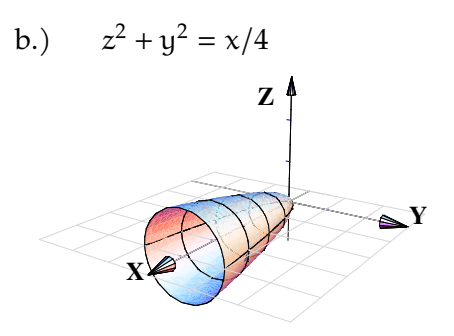

c.) 
$$
x^2 + y^2 + (z - 1)^2/9 = 1
$$
  
\n $z \uparrow$   
\nX

d.) 
$$
x^2 + y^2 - (z - 2)^2 = 1
$$

e.) 
$$
x^2 + y^2 - (z - 2)^2 = 0
$$

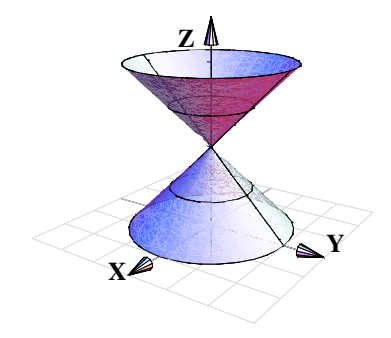

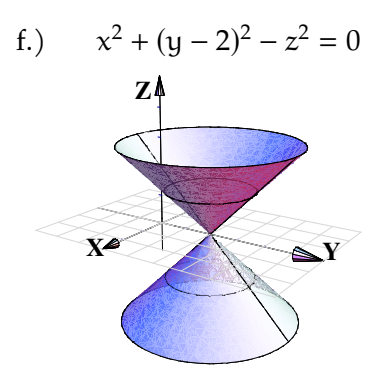

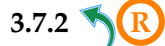

<span id="page-15-1"></span>**[3.7.2](#page-12-2) R** Se trata del paraboloide  $4 - z = x^2 + (y - 2)^2$ . El vértice es  $(0, 2, 4)$ .

- a.) Si  $x = 0$  entonces  $4 z = (y 2)^2$ . Por tanto la traza es  $(y 2)^2 = -(z 4)$ ,  $x = 0$ .
- b.) Si  $z = 3$  obtenemos la traza  $1 = x^2 + (y 2)^2$ ,  $z = 3$ .
- <span id="page-15-0"></span>c.) Si  $z = 0$  obtenemos la traza  $4 = x^2 + (y - 2)^2$ ,  $z = 0$ .

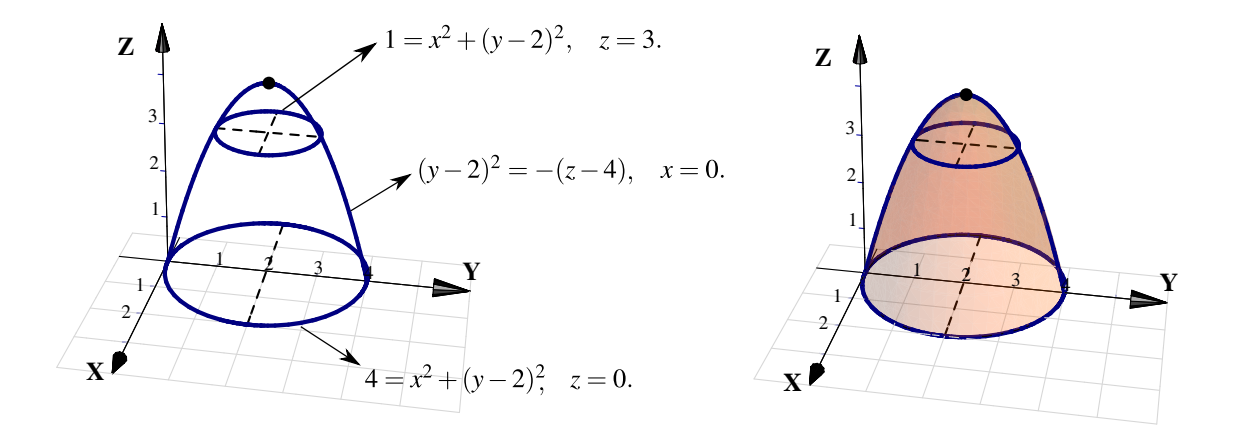

<span id="page-15-2"></span>**[3.7.3](#page-12-3) R** Se trata de un elipsoide con centro en  $(3, 3, 1)$ . Una estrategia de dibujo es la siguiente: Los elipsoides se puede dibujar con tres elipses (trazas). En este caso, se pueden usar  $x = 3$ ;  $y = 3$  y  $z = 1$  (estos valores corresponden al centro de la cuádrica).

- La traza  $x = 3$  corresponde a la elipse  $\frac{(y-3)^2}{9}$ 9  $+\frac{(z-1)^2}{\cdots}$  $\frac{1}{4}$  = 1, x = 3; que se dibuja en el plano x = 3.
- Si y = 3 obtenemos la elipse (circunferencia)  $(x 3)^2 + (z 1)^2 = 4$ , y = 3; que se dibuja en el plano  $y = 3$ .
- Si  $z = 1$  obtenemos la elipse  $\frac{(x-3)^2}{4}$ 4  $+\frac{(y-3)^2}{(x+3)^2}$  $\frac{9}{9}$  = 1, z = 1; que se dibuja en el plano z = 1.

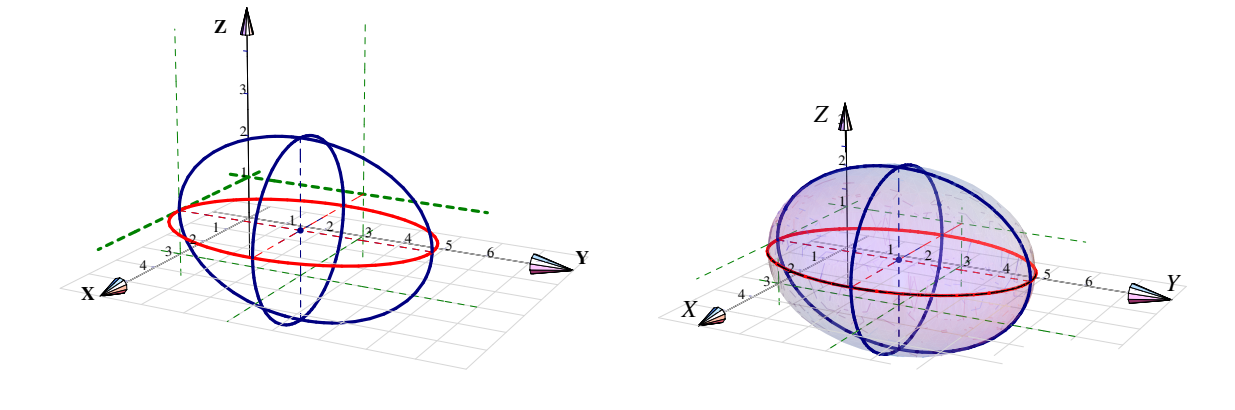

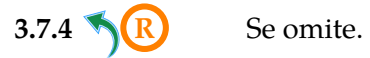

<span id="page-16-0"></span>

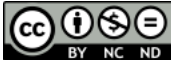

Este material se distribuye bajo licencia Creative Commons "Atribución-NoComercial-SinDerivadas 4.0 Internacional" (CC BY-NC-ND 4.0) (ver; [https:](https://creativecommons.org/licenses/by-nc-nd/4.0/deed.es) [//creativecommons.org/licenses/by-nc-nd/4.0/deed.es](https://creativecommons.org/licenses/by-nc-nd/4.0/deed.es))

## Citar como:

Walter Mora F. *Cálculo en Varias Variables. Visualización interactiva.* (2019) 2da ed. [ebook] Cartago, Costa Rica. Revista digital, Matemática, Educación e Internet. [https://tecdigital.tec.ac.cr/](https://tecdigital.tec.ac.cr/servicios/revistamatematica/material_didactico/libros/ ) [servicios/revistamatematica/material\\_didactico/libros/](https://tecdigital.tec.ac.cr/servicios/revistamatematica/material_didactico/libros/ ).

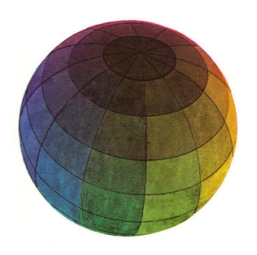

Revisado: Julio, 2022

Versión actualizada (correcciones, nuevos ejemplos y ejercicios) de este libro y las aplicaciones CDF: [https://tecdigital.tec.ac.cr/servicios/revistamatematica/material\\_didactico/libros/](https://tecdigital.tec.ac.cr/servicios/revistamatematica/material_didactico/libros/)

<http://www.matematicainteractivacr.com/>